## ICN 2016 NDN Tutorial Exploring NDN Research through Real World Problem Solving

NDN Project Team

Alex Afanasyev, Jeff Burke, Davide Pesavento, Beichuan Zhang, Lixia Zhang

September 26, 2016

https://named-data.net/icn2016-tutorial

## This tutorial is for you

Henry <hy2t010751@hotmail.com> To: Lixia Zhang <lixia@cs.ucla.edu> About NDN programming tutorial materials Mon, 12 Sep 2016 03:46:08 -0700 (PDT)

Dear Professor Zhang, I am a CS graduate student at XXXXX University, Taiwan. Recently, I am researching into Named Data Networking, and referring to your course learning NDN. However, *I have no idea how to get started with a NDN project.* Therefore, I am writing to inquire whether Professor Zhang could kindly provide some *NDN programming tutorial materials* to me. Sincerely, Henry

Computer Science Department at XXXX, Taiwan

## **Tutorial Outline**

- NDN Architecture Overview (0.5 hour)
- A Day in NDN Development Wonderland (4.5 hours)
  - A Quick NDN Codebase Overview
  - Developing Simple NDN Applications
  - Experimenting with NDN Apps using Mini-NDN
  - Developing Simple Simulations with ndnSIM
  - How to contribute to NDN Open Codebase
- Q & A Session (1 hour)
  - Collect questions throughout the day: twit your question using #icn16ndnask
  - May break into a few groups, each addressing a specific area of collected questions

### **NDN Architecture Overview**

NDN Tutorial – ACM ICN 2016

September 26, 2016, Kyoto, Japan

Lixia Zhang University of California, Los Angeles

https://named-data.net/icn2016-tutorial

### **Share This Presentation?**

ICN 2016 NDN Tutorial Exploring NDN Research through Real World Problem Solving

NDN Project Team Alex Afanasyev, Jeff Burke, Davide Pesavento, Beichuan Zhang, Lixia Zhang

September 26, 2016

# Can you *easily* get this deck of slides *now*? /ucla.edu/lixia/talks/icn16-arch.pptx

What about the video? What would happen if it became popular?

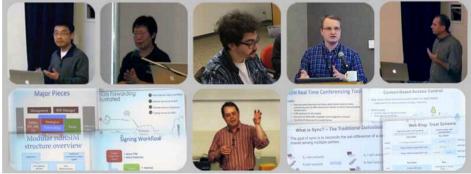

#### **The Exciting Connected IoT Environment**

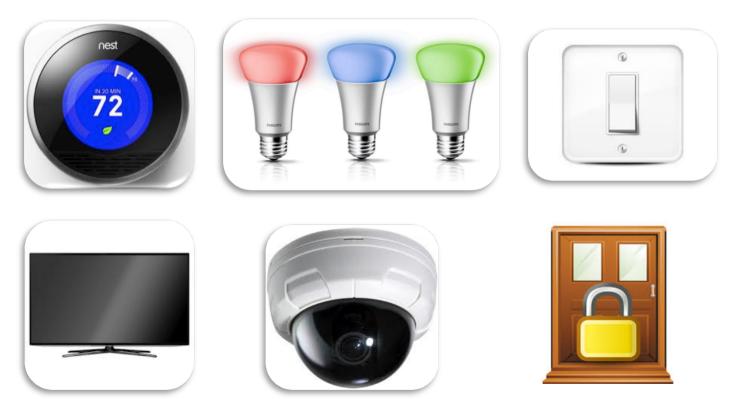

NDN Tutorial – ACM ICN 2016

## **Trust This Message?**

From: C. D. (Dan) Mote, Jr. <dmote@email.edu> Date: Mon, May 13, 2013 at 7:39 PM Subject: Congratulations! To: Patrick Crowley pcrowley@wustl.edu

Dear Prof. Crowley,

I write to inform you that you have been elected a Fellow to the National Academy of Engineering. As you may understand, this designation follows a process of nomination and subsequent vote by existing Fellows. Congratulations.

Sincerely, C.D. Mote, Jr. President-Elect, National Academy of Engineering

### 3 Challenges, 1 root cause

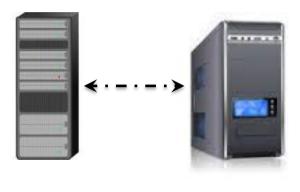

#### **Internet Process**

- 1. Find the **address/port** for the one you want to talk to.
- 2. Use the numbers to establish a **point-to-point connection**.

**3.Lack of intrinsic security** 

Sharing IoT Trust

Must know address assign addresses to all, know addresses for all IPsec, TLS: Place trust on address

### A Much Simpler Way

#### Suppose your device could ask for what it wanted?

/ucla.edu/lixia/talks/icn16-arch.pptx

#### /ICN2016/tutorial/video/ndn-programming

#### /yourhome/bedroom/thermostat/temp

ICN 2016 NDN Tutorial Exploring NDN Research through Real World Problem Solving

NDN Project Team Alex Afanasyev, Jeff Burke, Davide Pesavento, Beichuan Zhang, Lixia Zhang

September 26, 2016

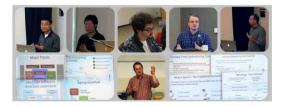

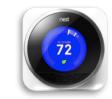

#### The Web Has Named the World's Data

#### /www.youtube.com/watch?v=oCZMoY3q2uM

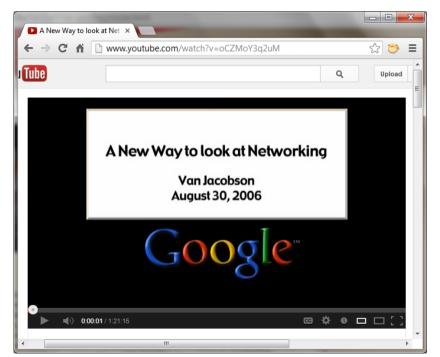

/www.youtube.com/watch?feature=player\_detailpage&v=oCZMoY3q2uM#t=1736s

9/26/16

### **Core Idea**

Today's networks are based on host-to-host connections

Modern communication consists of requests for named data

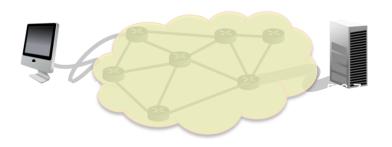

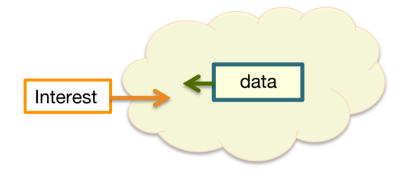

#### NDN: a general-purpose network protocol supporting requests for named data

### **Two Packet Types**

Interest packet

#### Data name

(may carry a few optional parameters)

Data packet

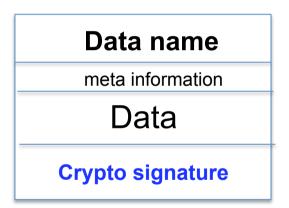

- Publisher binds name to data; receivers verify
- No address !

#### **NDN Interest Forwarding**

- 1. Do I have this data?
- 2. Is a request already pending?
- 3. Which next hop(s) may lead to the requested data?

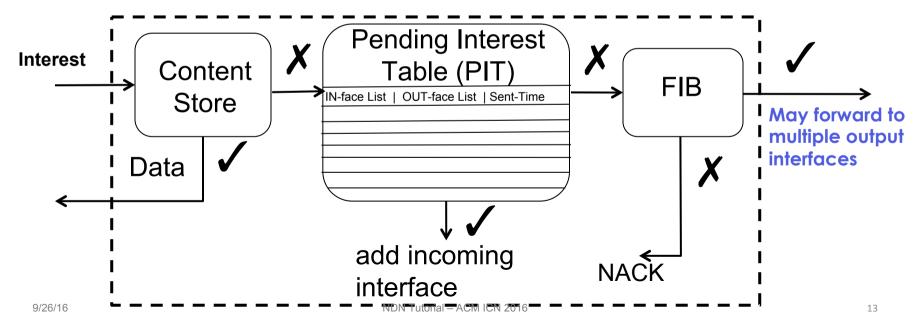

## NDN: Just 3 Simple Ideas

Naming data

 → Routing & forwarding by names
 Enabling data caching

Securing every data packet

 $\rightarrow$  removing dependency on transport security

- Per Interest, per hop forwarding state
  - $\rightarrow$  Creating closed feedback loop
    - measure performance, detect failures
  - $\rightarrow$  Enabling multi-path forwarding
    - Add a strategy module to assist the forwarding decisions

#### **IP Nodes and Routes**

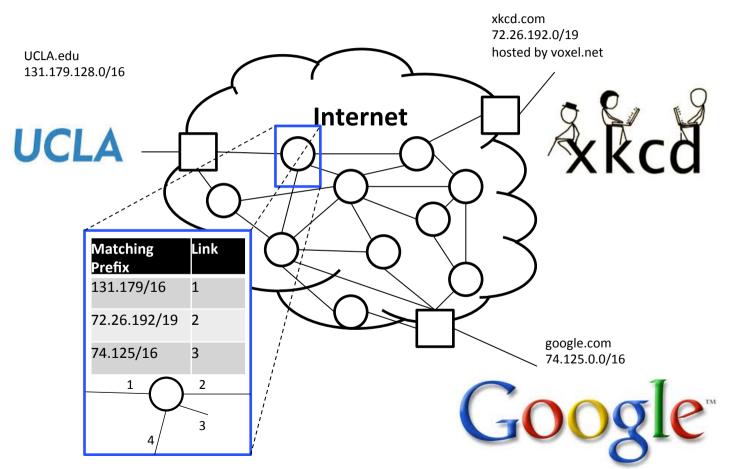

#### **NDN Nodes and Routes**

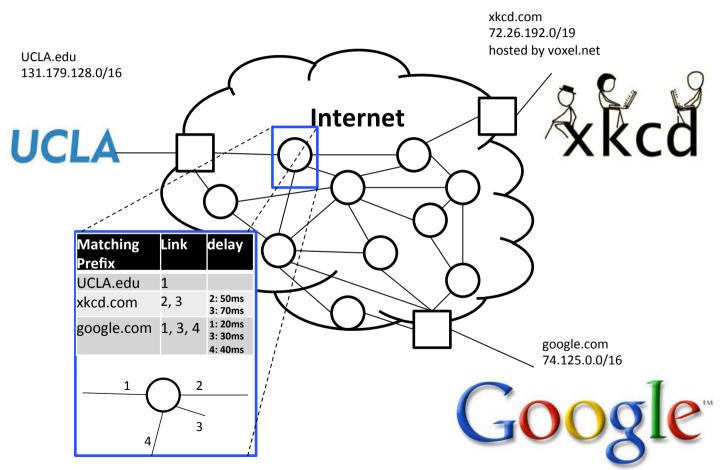

#### So far we have

- Sketched out the basic architecture
- Developed a functional codebase
- Built a set of pilot applications

#### "How Can I Contribute?"

- What/where are the remaining research problems?
- NDN team's experience: application-driven architectural development

### How to Design a New Internet Architecture

"The test of all knowledge is experiment. Experiment is the sole judge of scientific 'truth'.

But what is the source of knowledge? Where do the laws that are to be tested come from? Experiment, itself, helps to produce these laws, in the sense that it gives us hints."

**Feynman Lectures on Physics** 

## "Where can I find cool applications?"

Slow start: try simple ideas?

- It is truly insane that packets have to travel 1000 miles when the producer and consumers are 20 feet apart
- It is truly insane that, with today's IOT system's dependency on cloud, one can be locked out of home if a cloud server fails
- It is truly useful to be able to sharing global content but China blocks www.ted.com

- Can one implement a locally scoped file sharing? A local twitter?
- Can one develop a home IoT system that does not depend on cloud?
  - Playing with NDN on R-Pi, RIOT, Android
- Can one design a Delay-Tolerant app that can bring TED talk recordings back to China to share with others?

## **Some Commonly Heard Questions**

Can NDN efficiently support point-topoint communication like a phone call?

Can one really route all those names?

Can one allow one Interest packet to (more efficiently) retrieve multiple Data packets?

Doesn't NDN make security a lot harder?

Given how difficult it has been to roll out IPv6, wouldn't rolling out NDN be next to impossible?

When may NDN get deployed?

#### Twit your questions using #icn16ndnask"

- NDN: simple concepts, powerful functionality
- Use NDN to develop some cool applications
  - Get a real understanding of NDN
  - Identify new issues
  - Discover new solutions

Experiment, itself, helps to produce these laws, in the sense that it gives us hints.

• This tutorial: help you open the door to experiment with (and contribute to) NDN's open-source codebase